# Package 'cif'

October 12, 2022

Title Cointegrated ICU Forecasting

Description Set of forecasting tools to predict ICU beds using a Vector Error Correction model with a single cointegrating vector. Method described in Berta, P. Lovaglio, P.G. Paruolo, P. Verzillo, S., 2020. ``Real Time Forecasting of Covid-19 Intensive Care Units demand'' Health, Econometrics and Data Group (HEDG) Working Papers 20/16, HEDG, Department of Economics, University of York, <[https:](https://www.york.ac.uk/media/economics/documents/hedg/workingpapers/2020/2016.pdf) [//www.york.ac.uk/media/economics/documents/hedg/workingpapers/2020/2016.pdf](https://www.york.ac.uk/media/economics/documents/hedg/workingpapers/2020/2016.pdf)>.

Version 0.1.1

Date 2022-03-01

Maintainer Paolo Paruolo <Paolo.PARUOLO@ec.europa.eu>

Encoding UTF-8

**Depends**  $R$  ( $> = 3.6.0$ )

License GPL-3

Imports stats, lubridate, graphics, grDevices

LazyData true

RoxygenNote 7.1.1

**Suggests** testthat  $(>= 3.0.0)$ 

Config/testthat/edition 3

NeedsCompilation no

Author Paolo Berta [aut], Paolo Paruolo [aut, cre] (<<https://orcid.org/0000-0002-3982-4889>>), Stefano Verzillo [ctb], Pietro Giorgio Lovaglio [ctb]

Repository CRAN

Date/Publication 2022-03-01 16:30:02 UTC

# R topics documented:

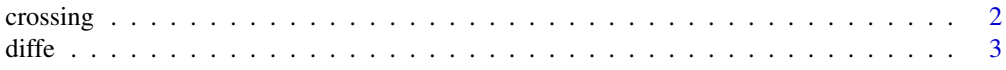

#### <span id="page-1-0"></span>2 crossing contract to the contract of the contract of the contract of the contract of the contract of the contract of the contract of the contract of the contract of the contract of the contract of the contract of the con

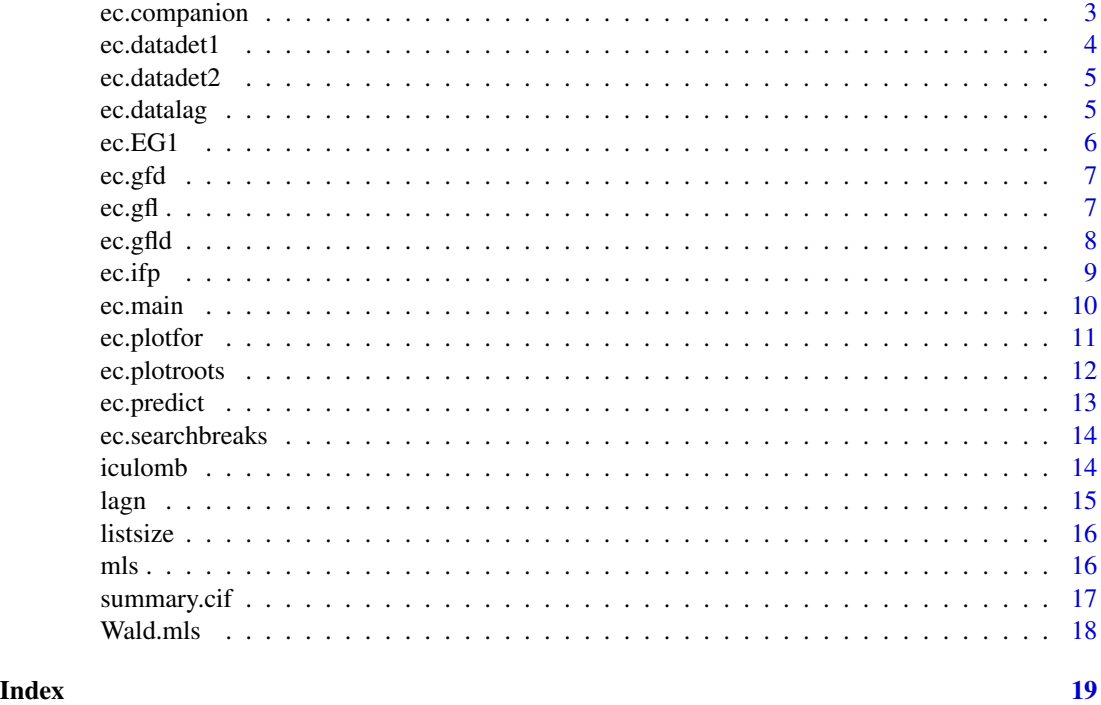

crossing *computes at which observation a vector y crosses ref for the first time*

#### Description

Computes at which observation vector yfor crosses yref for the first time if it is not crossed, then 0 is returned

#### Usage

crossing(yfor,  $ref = 0$ )

#### Arguments

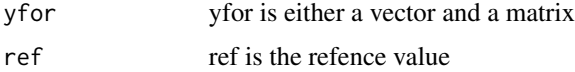

# Value

whensign, a matrix with observation number at which there is crossing

#### Author(s)

P. Berta, P. Paruolo, S. Verzillo, PG. Lovaglio

#### <span id="page-2-0"></span> $d$ iffe  $\overline{3}$

# References

Berta et al. 2020

diffe *appends NA at beginning of diff(y)*

# Description

appends NA at beginning of diff(y) and creates column names accordingly when y is either a vector and a matrix

#### Usage

diffe(y)

# Arguments

y either a vector and a matrix

# Value

Dy contains the differences of y, with NA appended at the start

#### Author(s)

P. Paruolo

# References

Berta et al. 2020

ec.companion *computes companion matrix of the VAR*

# Description

builds the companion matrix of the VAR

#### Usage

ec.companion(est,  $p = 2$ , nlag = 4)

#### Arguments

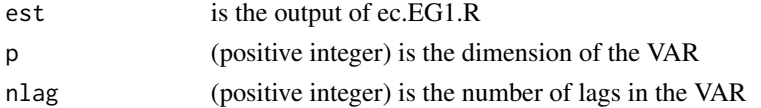

#### <span id="page-3-0"></span>Value

mA companion matrix

#### Author(s)

P. Berta, P. Paruolo, S. Verzillo, PG. Lovaglio

#### References

Berta et al. 2020

ec.datadet1 *prepares deterministics D^(1)*

#### Description

Prepares deterministic data

# Usage

ec.datadet1(n, befpn, breaks)

# Arguments

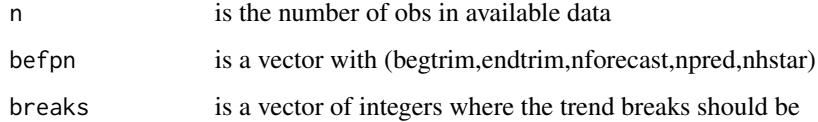

#### Value

matdet1 a matrix with the following columns (1\_vec, t\_vec) and (n+npred) rows

# Author(s)

P. Berta, P. Paruolo, S. Verzillo, PG. Lovaglio

#### References

<span id="page-4-0"></span>

Prepares deterministic dummies for de-meaned daily seasonal and difference point dummies

# Usage

ec.datadet2(det1, booseas = NA, pntdates = NA)

#### Arguments

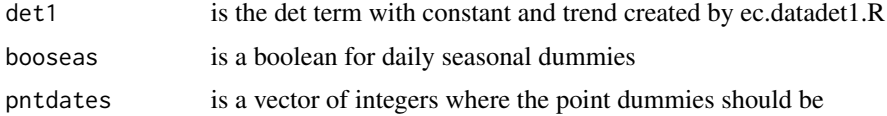

#### Value

det2mat a matrix with the following columns (daily\_seas, point\_dummies) and n+npred rows

#### Author(s)

P. Berta, P. Paruolo, S. Verzillo, PG. Lovaglio

#### References

Berta et al. 2020

ec.datalag *prepares Dy y\_1 Dy\_1 ... Dy\_nlag-1 for estimation*

#### Description

Prepares data for estimation

#### Usage

ec.datalag(y, nlag = 4)

#### Arguments

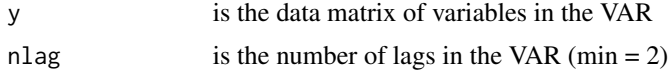

### <span id="page-5-0"></span>Value

ymat contains the folloiwing columns Dy y\_1 Dy\_1 ... Dy\_nlag-1

#### Author(s)

P. Berta, P. Paruolo, S. Verzillo, PG. Lovaglio

#### References

Berta et al. 2020

ec.EG1 *estimates the VECM with the 2-stage procedure of Engle & Granger*

#### Description

Estimates the EC with EG. Cointegration rank fixed at 1

#### Usage

ec.EG1(det1, det2, ymat, npl, befpn, ndet, drop1 = NA, drop2 = NA)

#### Arguments

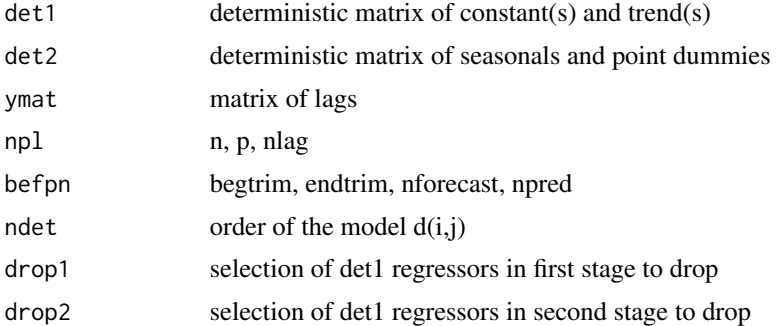

#### Value

out a list with estimates

#### Author(s)

P. Berta, P. Paruolo, S. Verzillo, P.G. Lovaglio

#### References

<span id="page-6-0"></span>

plots forecasts of difference with confidence bars

# Usage

```
ec.gfd(obj, whichseries = 1, nsigma = 3, xvec, yvec, cal, lar = 0.025, ...)
```
#### Arguments

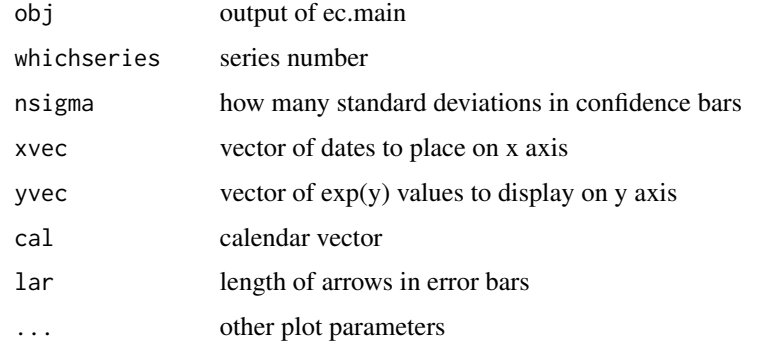

# Value

does not return output, just creates a graph

# Author(s)

P. Paruolo,

ec.gfl *plots level forecasts with confidence bars*

#### Description

plots level forecasts with confidence bars

#### Usage

```
ec.gfl(obj, whichseries = 1, nsigma = 3, xvec, yvec, cal, lar = 0.025, ...)
```
# <span id="page-7-0"></span>Arguments

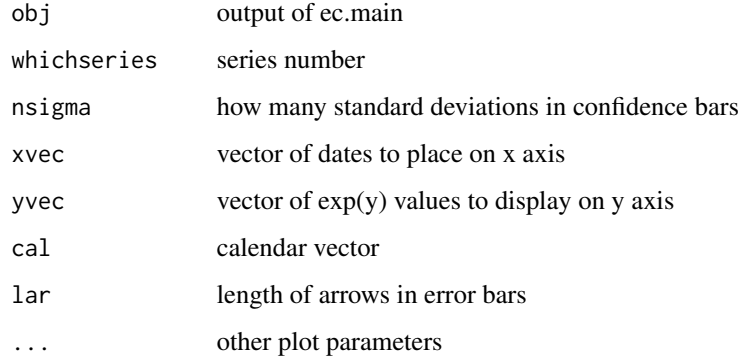

#### Value

does not return output, just creates a graph

# Author(s)

P. Paruolo

ec.gfld *ec.gfld plots forecasts of levels and difference with confidence bars*

# Description

plots forecasts of levels and difference with confidence bars

# Usage

```
ec.gfld(
  obj,
  whichseries = 1,
  nsigma = 3,
  jointboo = TRUE,
  epsboo = TRUE,
  filename = "whatever",
  xvec,
  yvec,
  cal,
  lar = 0.025,...
\overline{\phantom{a}}
```
#### <span id="page-8-0"></span>ec.ifp  $\qquad \qquad 9$

# Arguments

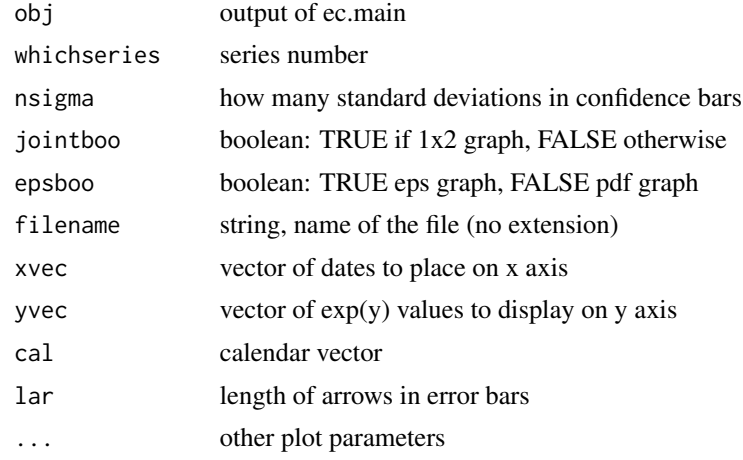

# Value

does not return output, just creates a double graph

# Author(s)

P. Paruolo

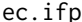

# ec.ifp *Computes Indices of Forecast Performance*

# Description

indices of forecast performance

#### Usage

ec.ifp(afdlin, rwsigma, rwabsmean, kval = 1.959964)

# Arguments

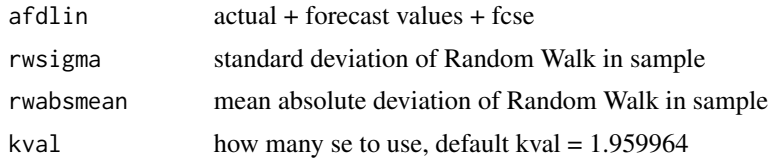

#### Value

list of indices of forecast performance 1: index for model forecast 0: index for Random Walk forecast

# <span id="page-9-0"></span>Author(s)

P. Berta, P. Paruolo, S. Verzillo, PG. Lovaglio

#### References

Berta et al. 2020

ec.main *Forecast with Vector Error Correction Model*

#### Description

This function estimate VECM model. Selects begtrim and entrim period, define lag and run.

#### Usage

```
ec.main(
 y,
 ndet = c(2, 1),nlag,
 befpn,
 breaks = NA,
 booseas = NA,
 pntdates = NA,
 drop1 = NA,
 drop2 = NA,
 cal,
 kval = 1.959964
```

```
)
```
#### Arguments

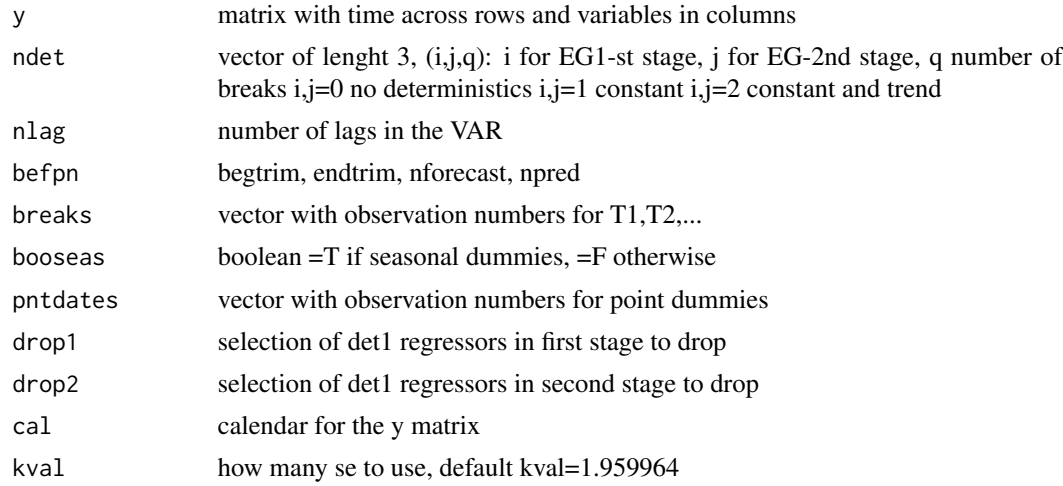

#### <span id="page-10-0"></span>ec.plotfor the contract of the contract of the contract of the contract of the contract of the contract of the contract of the contract of the contract of the contract of the contract of the contract of the contract of the

# Value

results Output contains the a set of estimates and forecasting results.

#### Author(s)

P. Berta, P. Paruolo, S. Verzillo, PG. Lovaglio

#### References

Berta et al. 2020

ec.plotfor *plots forecasts*

# Description

plot actual and forecast intervals

# Usage

```
ec.plotfor(
  y,
  x = NA,
  lcolact = NA,
  lcolfor = NA,
  ltypefor = NA,
  polycol = NA,
  myylim = NA,
  ...
\mathcal{L}
```
#### Arguments

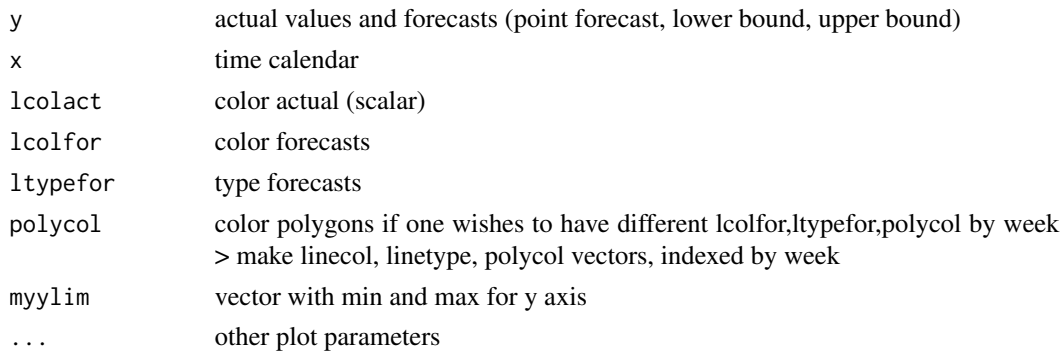

#### Value

does not return output, just creates a graph

#### <span id="page-11-0"></span>Author(s)

P. Paruolo

#### References

Berta et al. 2020

# ec.plotroots *Companion matrix of the VAR*

#### Description

plots roots and the unit circle

#### Usage

```
ec.plotroots(roots)
```
# Arguments

roots are the roots of the companion matrix, see ec.companion.R

#### Value

does not return output, just creates a graph

# Author(s)

P. Berta, P. Paruolo, S. Verzillo, PG. Lovaglio

# References

<span id="page-12-0"></span>

Predicts both in-sample (1 step ahead) and out-of-sample (1 step ahead and dynamic forecasts)

#### Usage

```
ec.predict(est, det1, det2, ymat, npl, befpn, ndet, cal, kval = 1.959964)
```
### Arguments

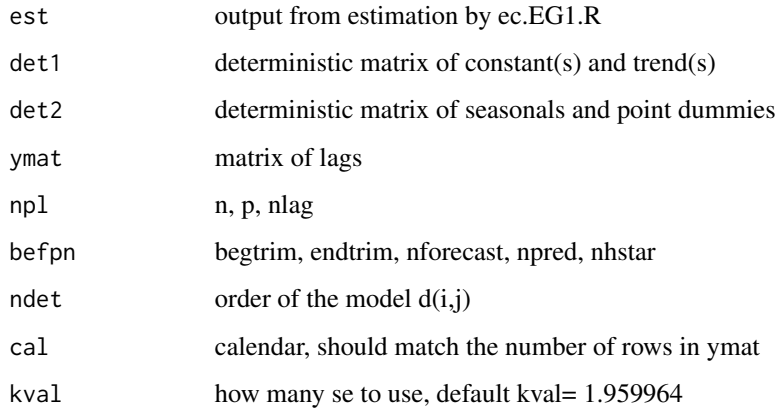

#### Value

list with contains: afl (actual and 1 step ahead fitted levels) afd (actual and 1 step ahead fitted differences) fit (1 step ahead fit) dynpred (dynamic predictions) mAt mB (companion matrix and selection of it) Sigmah (Sigmah for dyn forecasts) forstartdate (starting date for dyn forecast) outcal (dates for the prediction) h1star (h1star) cspred (table with change in sign of pred for  $Dx_1$ ) indexfa (indices of forecast accuracy)

#### Author(s)

P. Berta, P. Paruolo, S. Verzillo, PG. Lovaglio

#### References

<span id="page-13-0"></span>

Search for location of break points in 1st-stage of Engle-Granger

#### Usage

```
ec.searchbreaks(qse, ymat, npl, befpn, ndet, gfillmin = 10, fixed = NA)
```
# Arguments

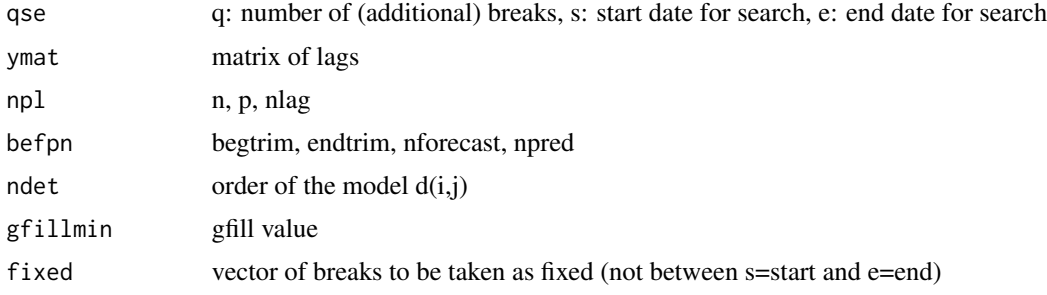

#### Value

out list with break dates and values of regression average sum of squares

# Author(s)

P. Paruolo

# References

Berta et al. 2020

iculomb *Data from Italian Civil Protection*

# Description

Data from Italian Civil Protection

#### Usage

data(iculomb)

#### <span id="page-14-0"></span>lagn the contract of the contract of the contract of the contract of the contract of the contract of the contract of the contract of the contract of the contract of the contract of the contract of the contract of the contr

# Format

A dataset including 324 obs and 24 columns.

# Source

<https://github.com/pcm-dpc/COVID-19/>

#### References

Italian Civil Protection

#### Examples

data(iculomb)

lagn *lag j of matrix or vector y*

# Description

lagn(y,j,fill=NA) produces lag j of matrix or vector y, with fill in missing j cells REM: alternative to "lead-lag" dplyr which applies to vector y

# Usage

 $lagn(y, j, fill = NA)$ 

#### Arguments

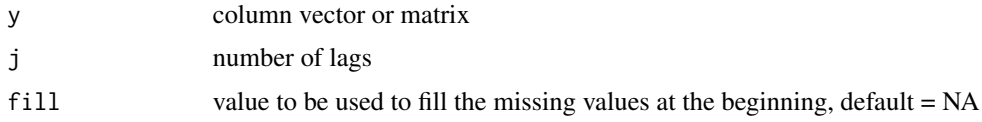

#### Value

y lagged j cells, with fill in the missing j positions

### Author(s)

P. Berta, P. Paruolo, S. Verzillo, PG. Lovaglio

# References

<span id="page-15-0"></span>

computes length-4 vector with number of terms in the search for 1,2,3,4 number of breaks

# Usage

```
listsize(myT, gfill, start)
```
#### Arguments

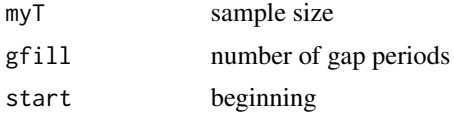

#### Value

a vector of 4 elements, with the number of candidate models for 1,2,3,4 breaks

#### Author(s)

P. Paruolo

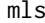

 $Multivariate$  *Least-Squares regression* 

#### Description

Multivariate Least-Squares regression  $y = x$  beta  $+ u$ 

#### Usage

mls(y, x, df\_flag = FALSE)

#### Arguments

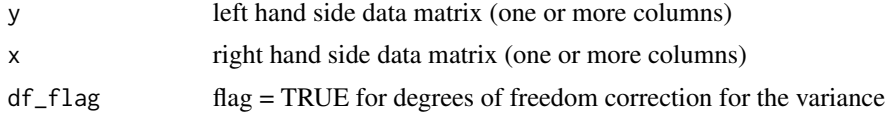

## Value

out regression coefficients and related statistics

#### <span id="page-16-0"></span>summary.cif 17

# Author(s)

P. Berta, P. Paruolo, S. Verzillo, PG. Lovaglio

#### References

Berta et al. 2020

summary.cif *summary function for cif*

# Description

Summary function for presize

#### Usage

## S3 method for class 'cif' summary(object, ..., digits = 4)

#### Arguments

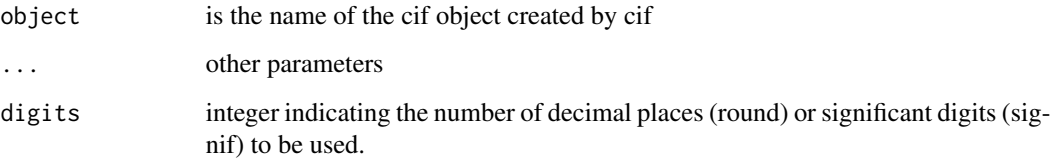

#### Value

returns summary output from model estimation and forecasting

#### Author(s)

P. Berta, P. Paruolo, S. Verzillo, PG. Lovaglio

# References

<span id="page-17-0"></span>

Wald test for multivariate Least-Squares regression

#### Usage

```
Wald.mls(mlsresults)
```
#### Arguments

mlsresults output of mls, mlsresults<-mls(y, x, df\_flag)

#### Value

wald table of Wald tests on significance of single regressors and pvalues based on chi square distribution

# Author(s)

P. Paruolo

### References

# <span id="page-18-0"></span>Index

∗ datasets iculomb, [14](#page-13-0) crossing, [2](#page-1-0) diffe, [3](#page-2-0) ec.companion, [3](#page-2-0) ec.datadet1, [4](#page-3-0) ec.datadet2, [5](#page-4-0) ec.datalag, [5](#page-4-0) ec.EG1, [6](#page-5-0) ec.gfd, [7](#page-6-0) ec.gfl, [7](#page-6-0) ec.gfld, [8](#page-7-0) ec.ifp, [9](#page-8-0) ec.main, [10](#page-9-0) ec.plotfor, [11](#page-10-0) ec.plotroots, [12](#page-11-0) ec.predict, [13](#page-12-0) ec.searchbreaks, [14](#page-13-0) iculomb, [14](#page-13-0) lagn, [15](#page-14-0) listsize, [16](#page-15-0) mls, [16](#page-15-0) summary.cif, [17](#page-16-0) Wald.mls, [18](#page-17-0)